## $<<$  Java  $24$  >>

- $<<$  Java  $24$   $>>$
- 13 ISBN 9787302255413
- 10 ISBN 7302255415

出版时间:2011-6

作者:李钟尉//李伟

PDF

#### http://www.tushu007.com

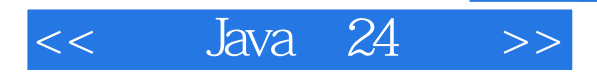

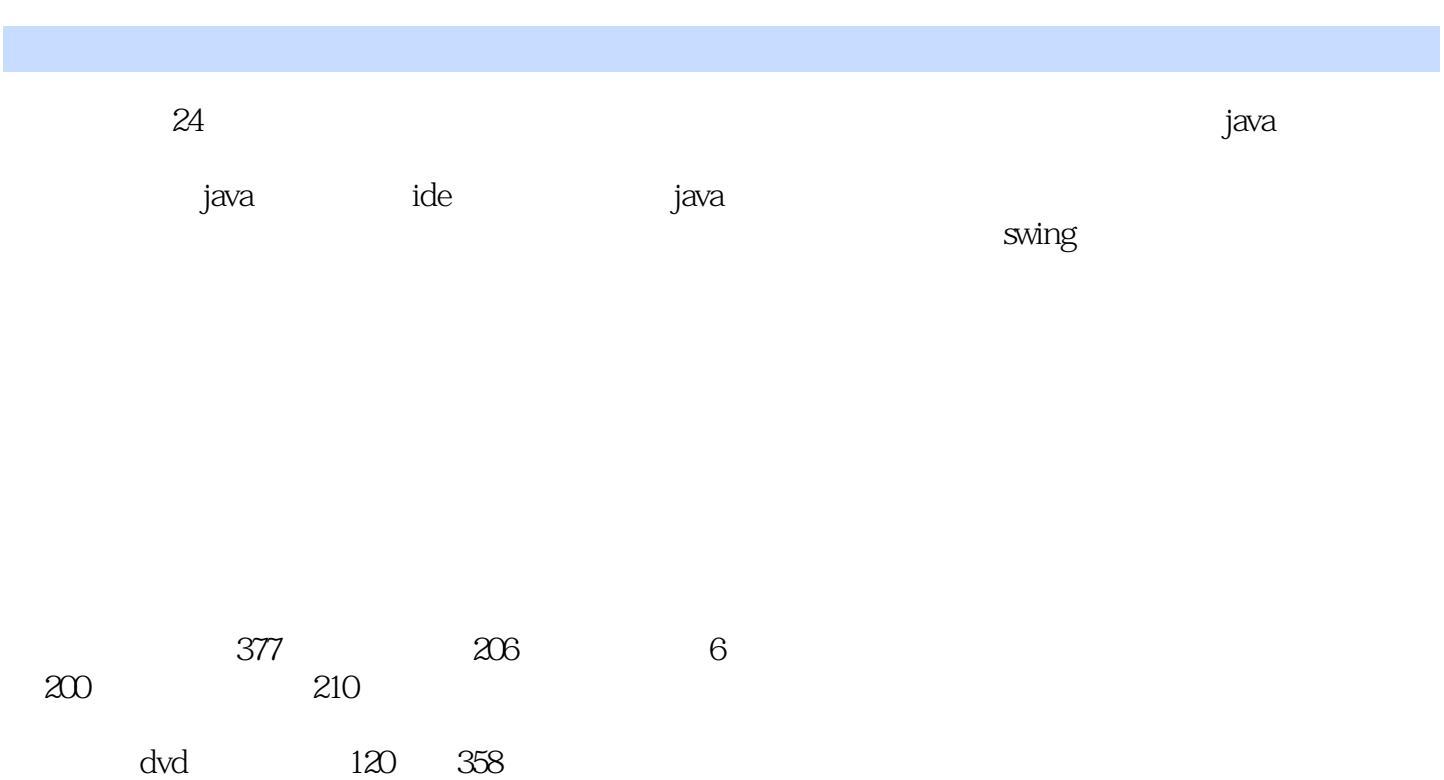

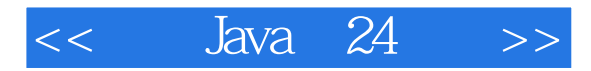

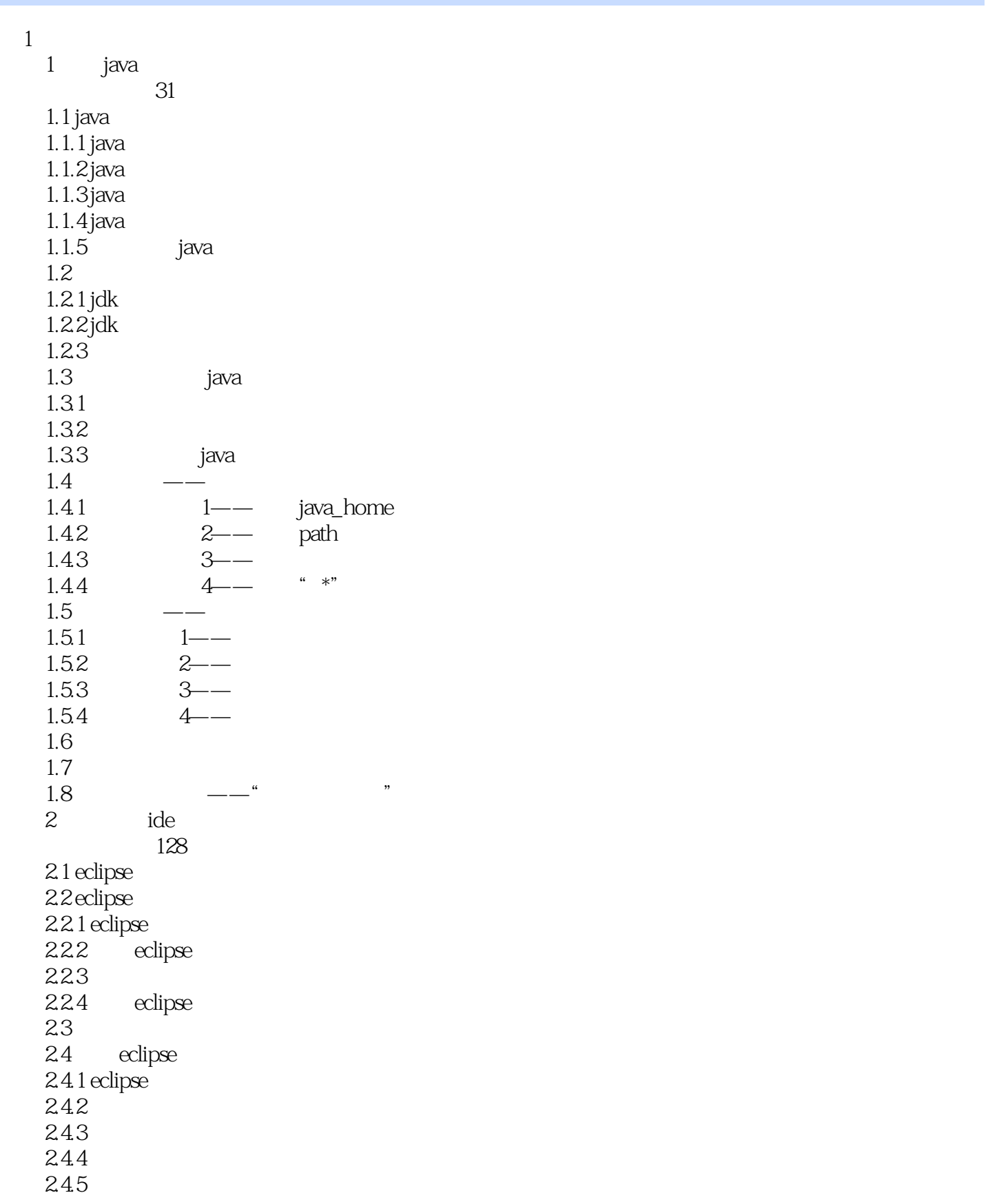

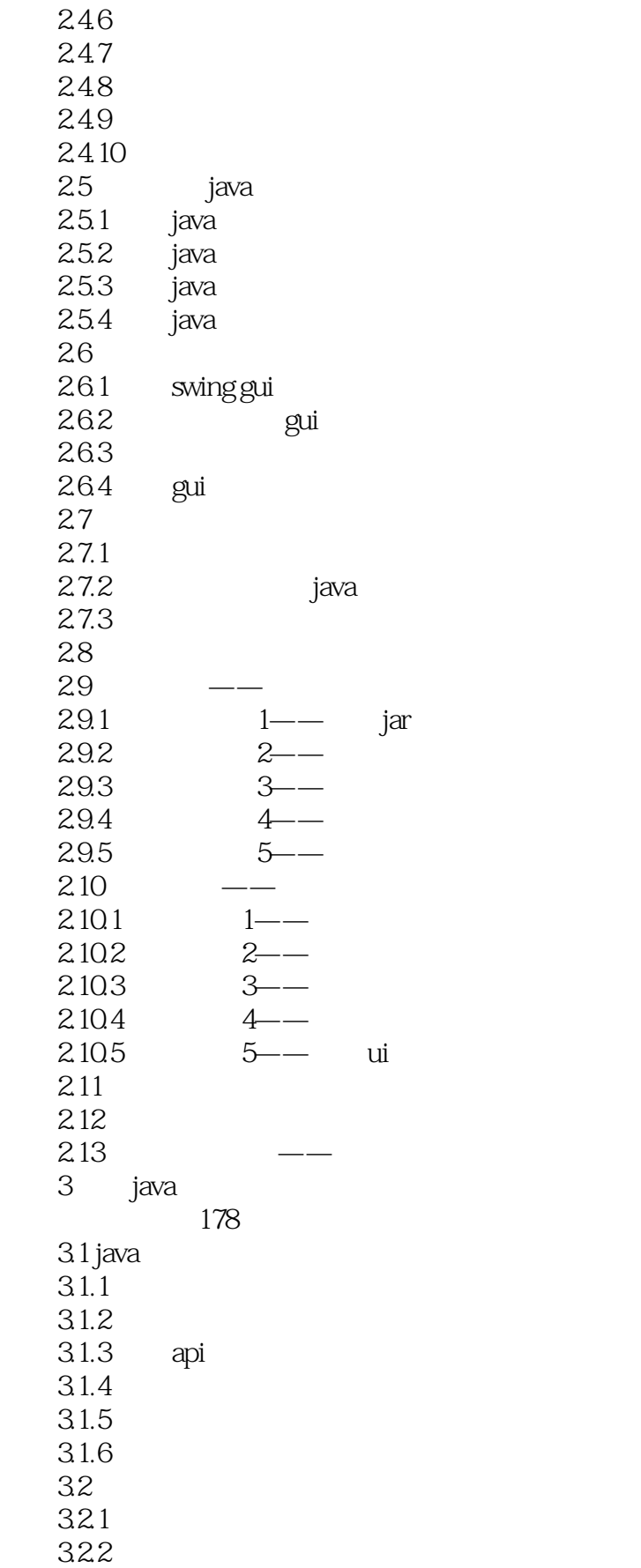

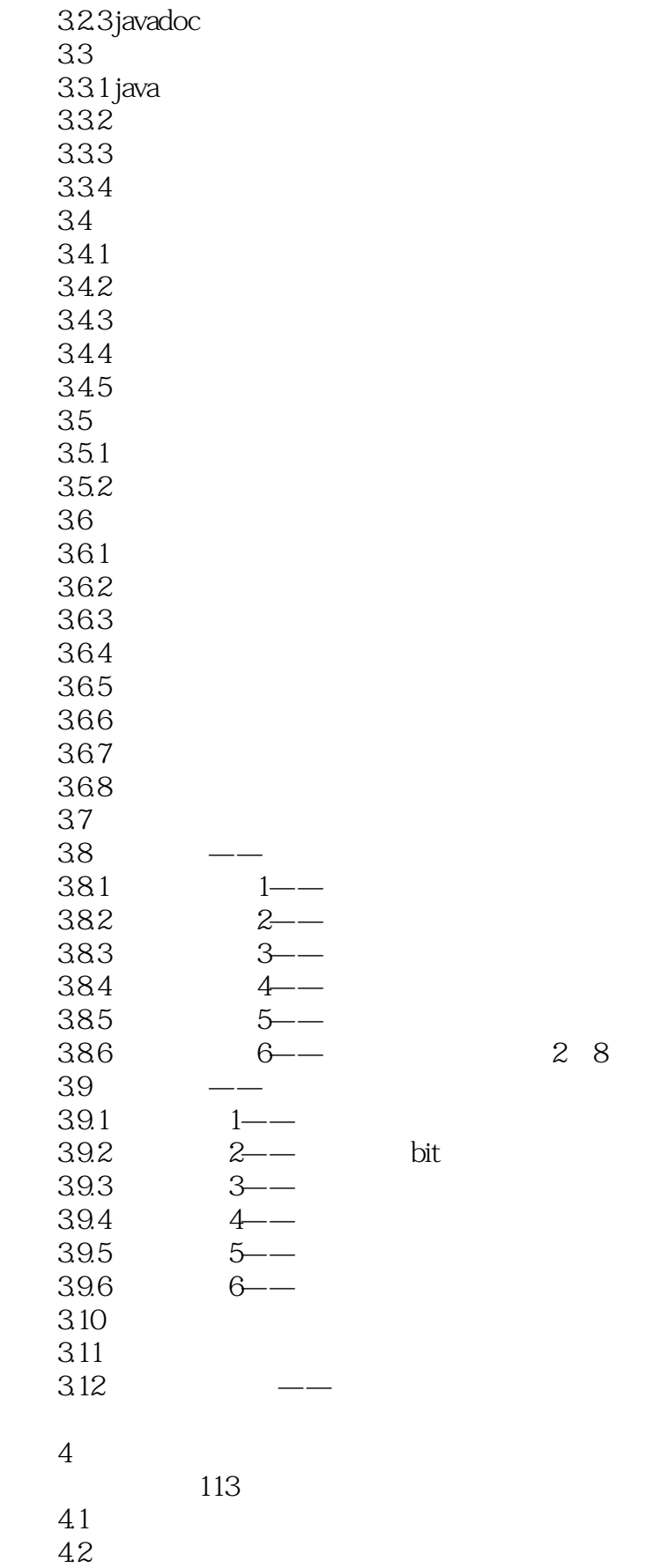

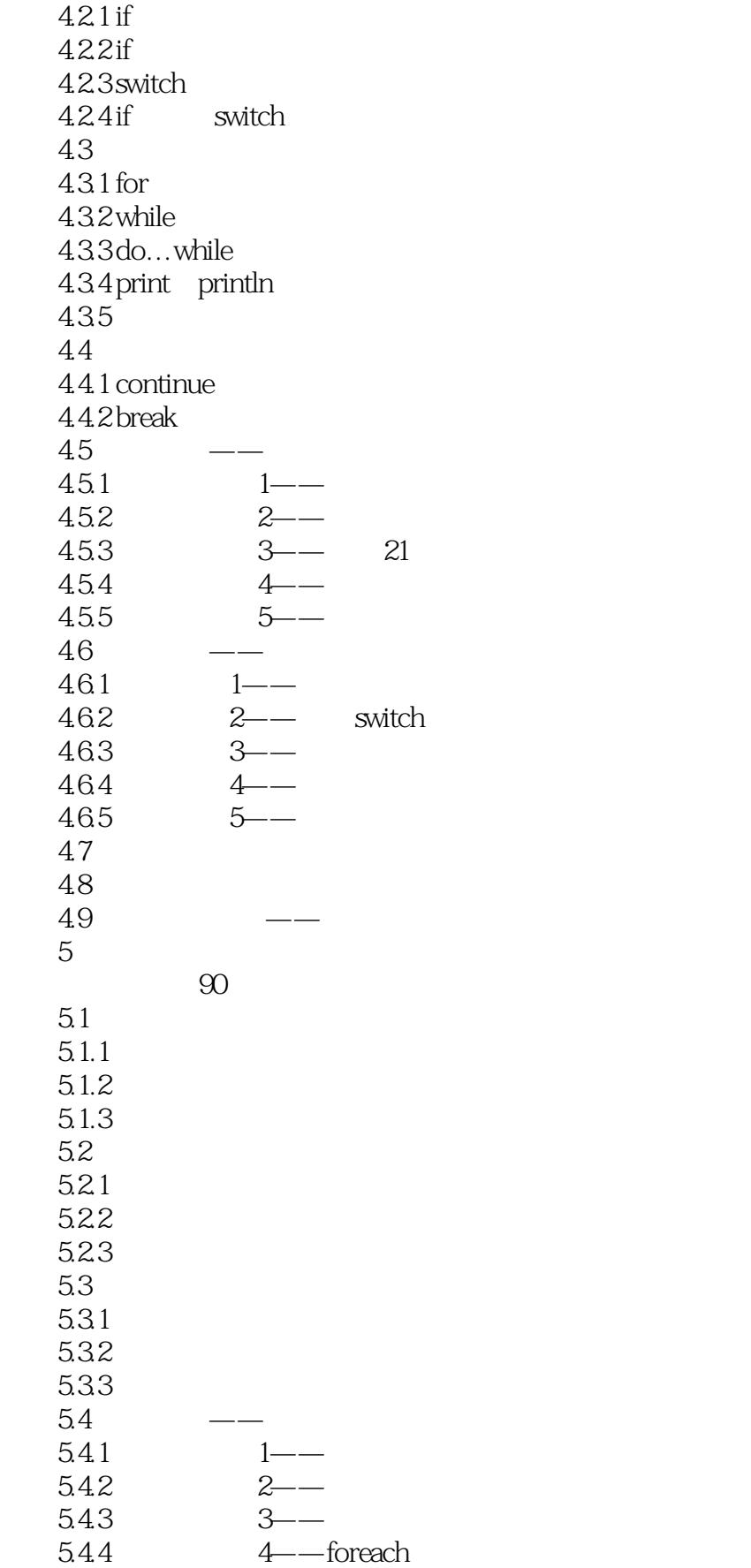

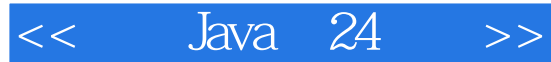

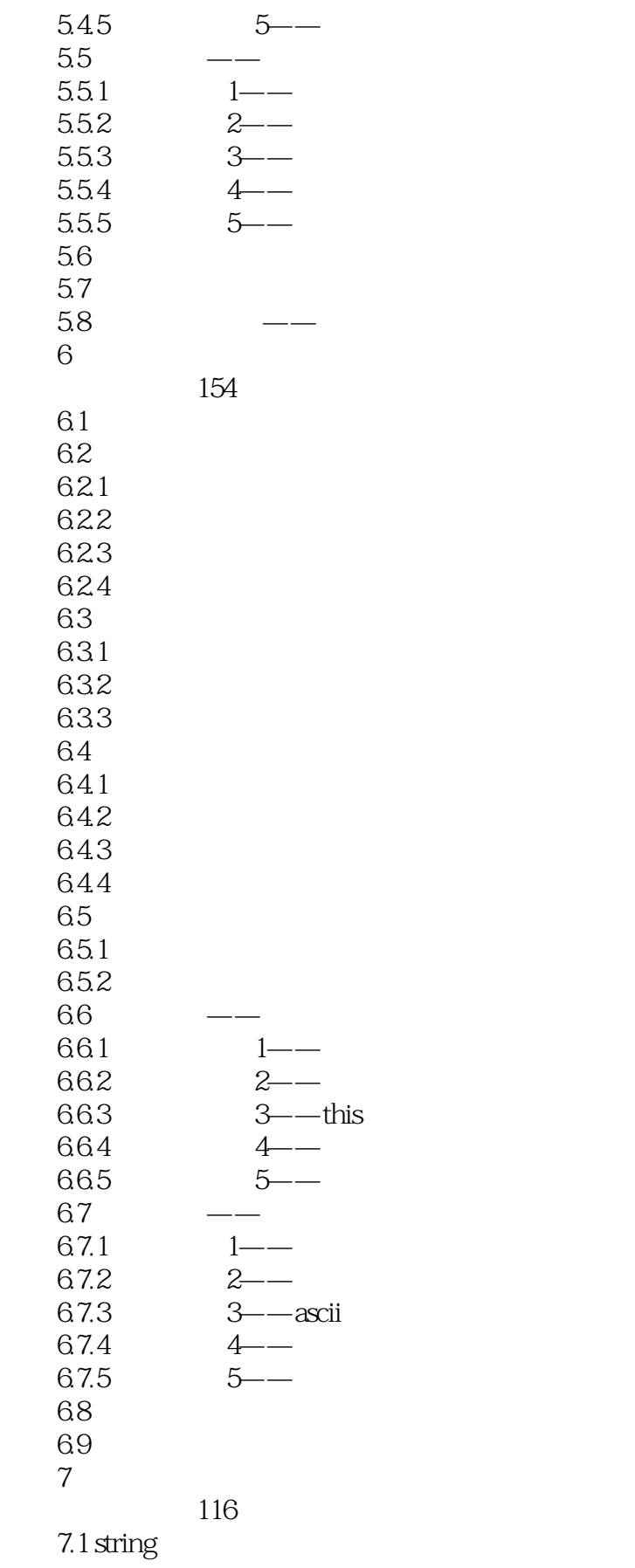

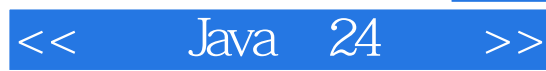

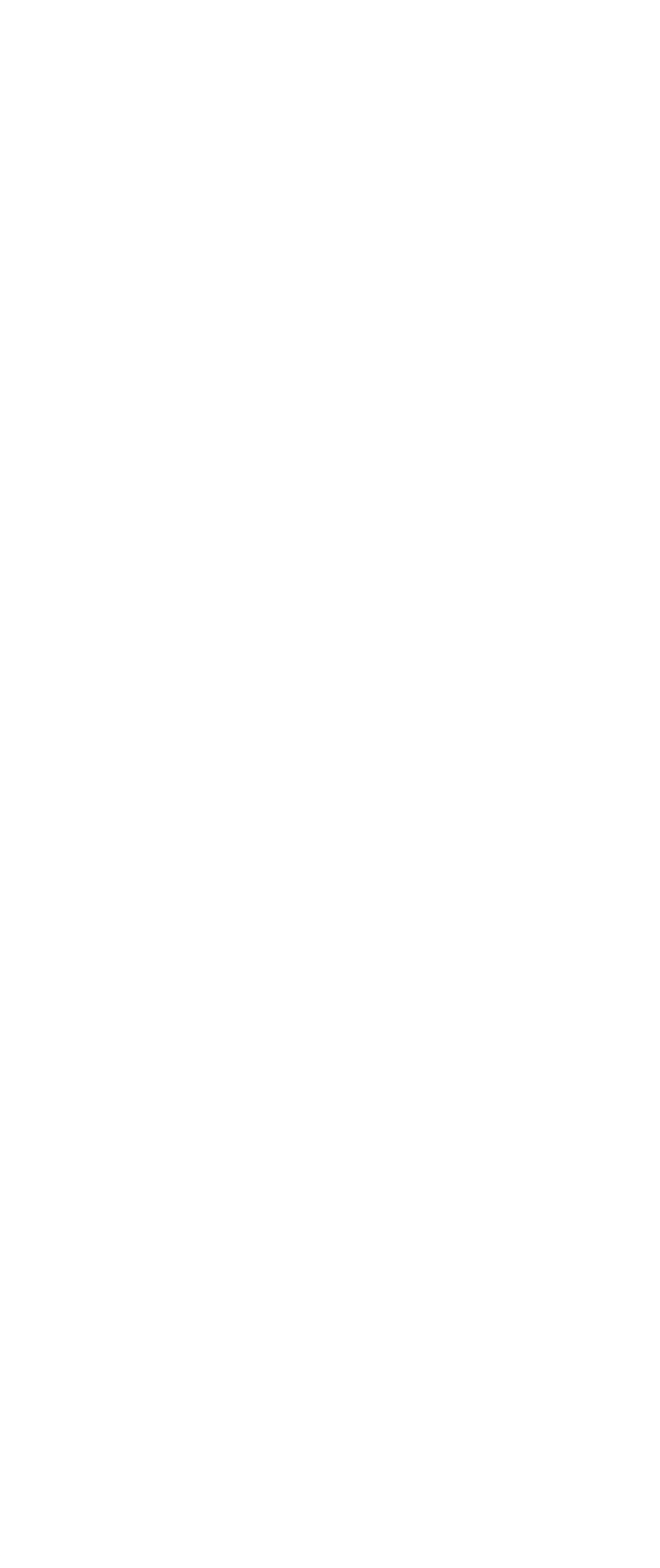

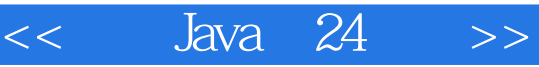

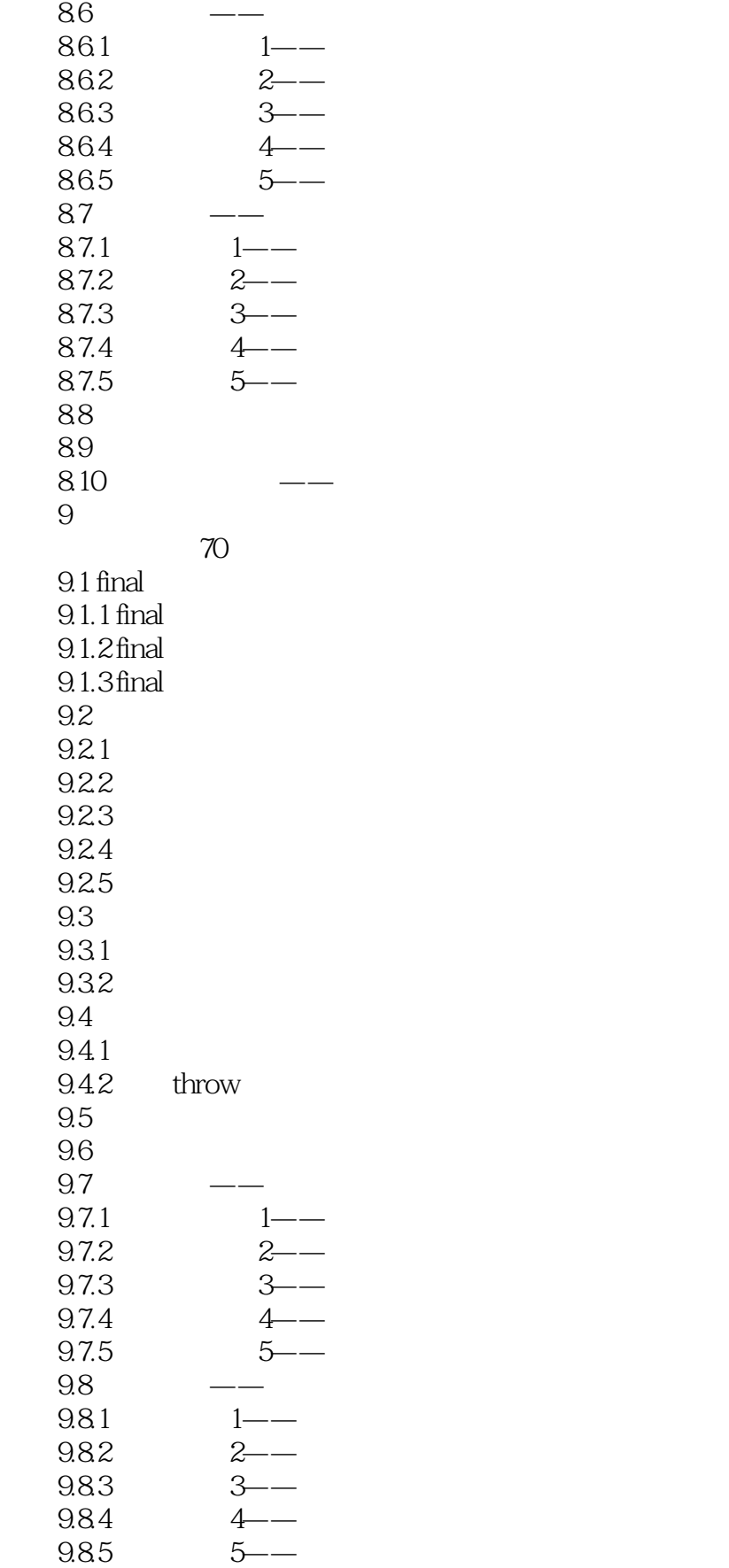

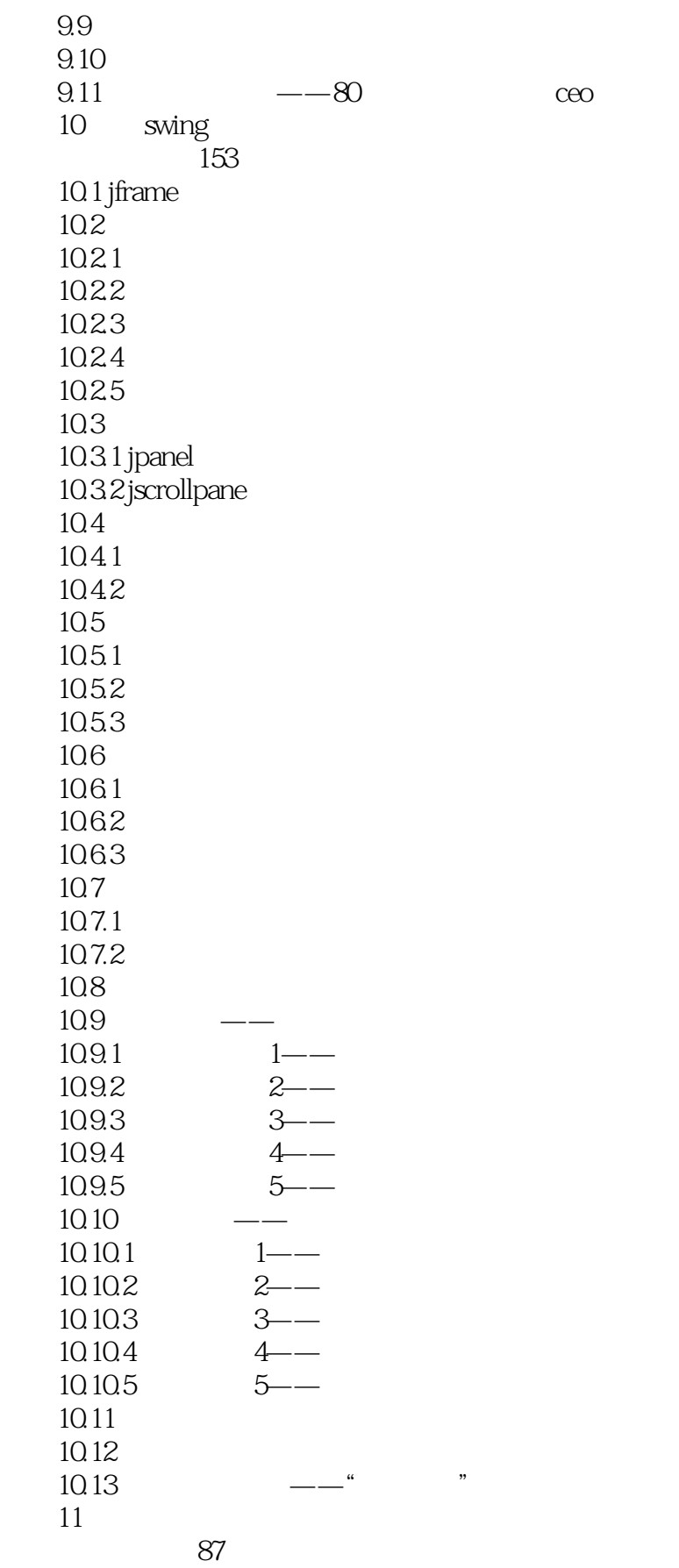

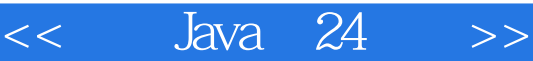

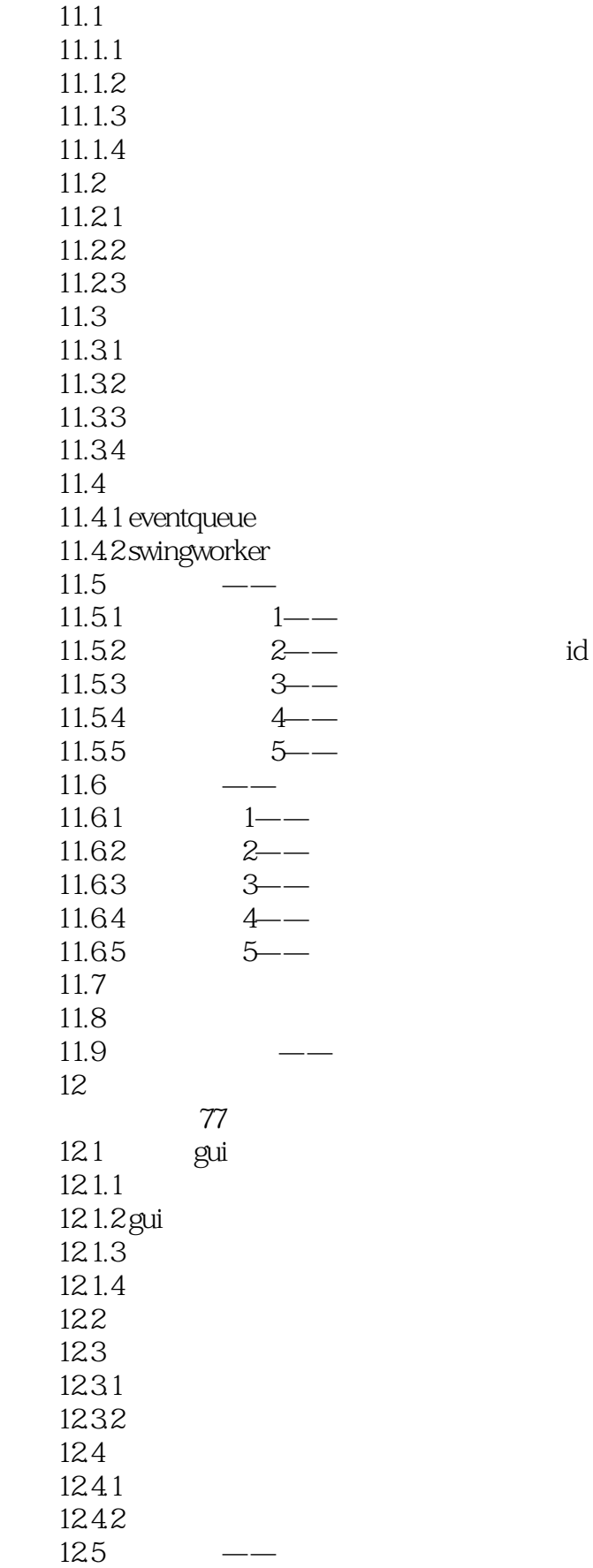

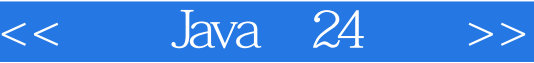

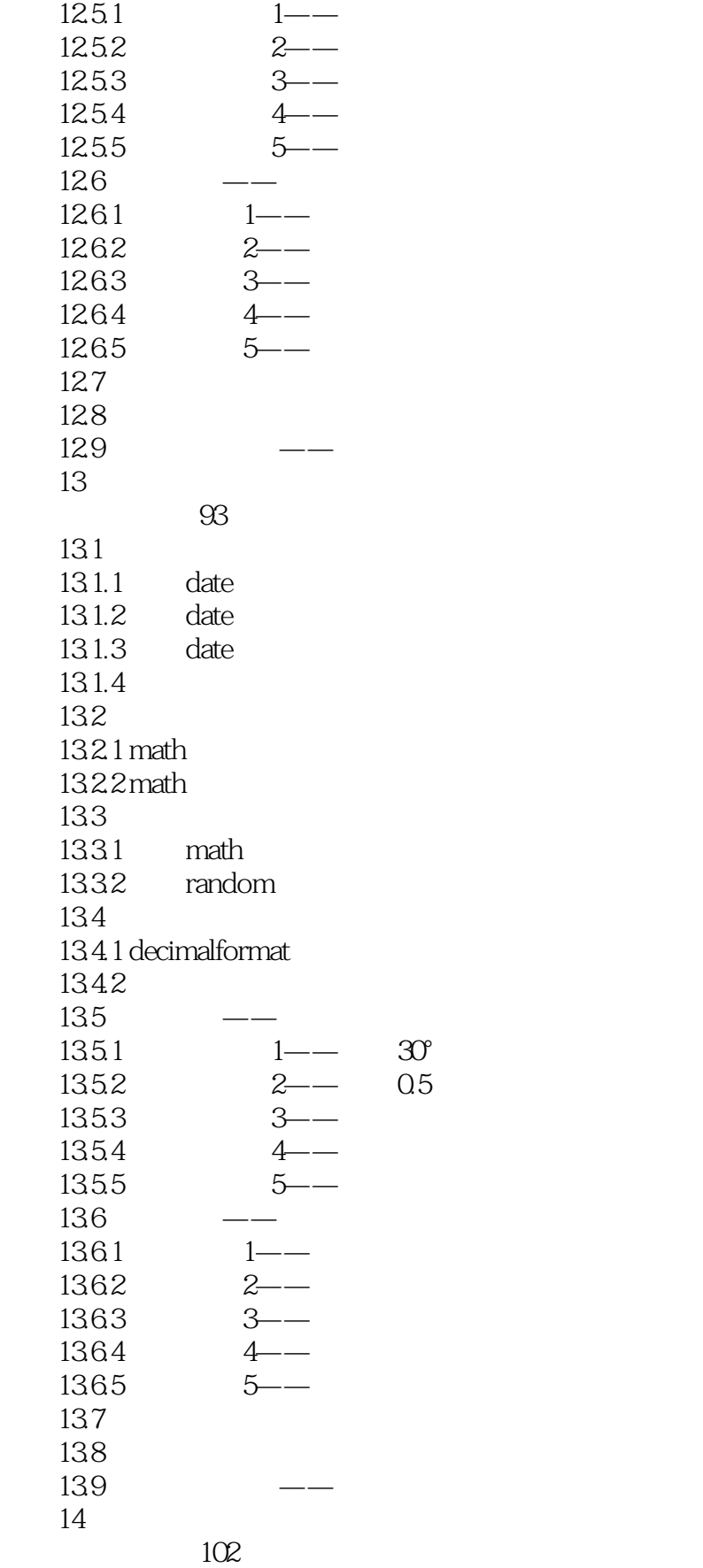

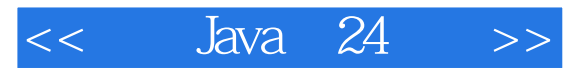

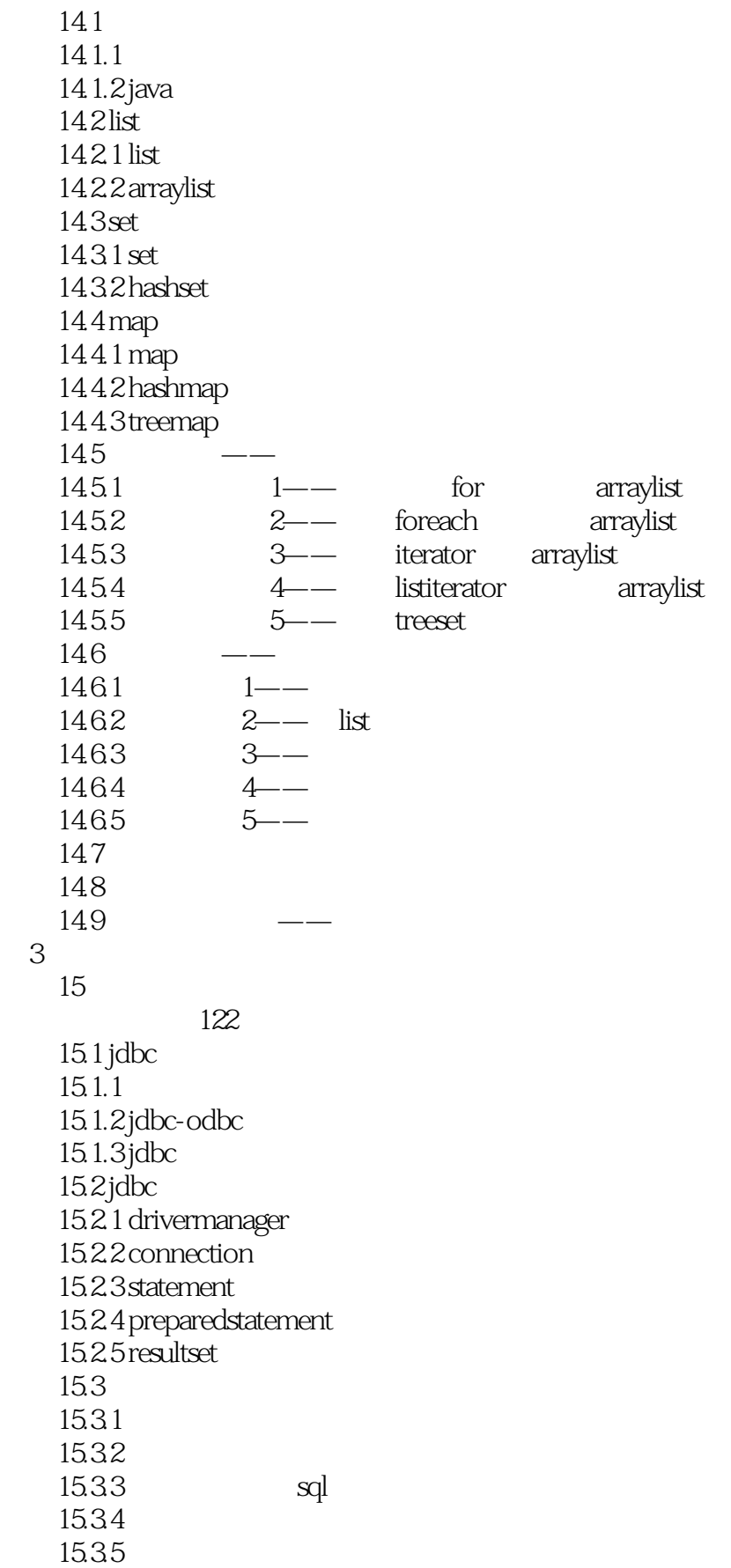

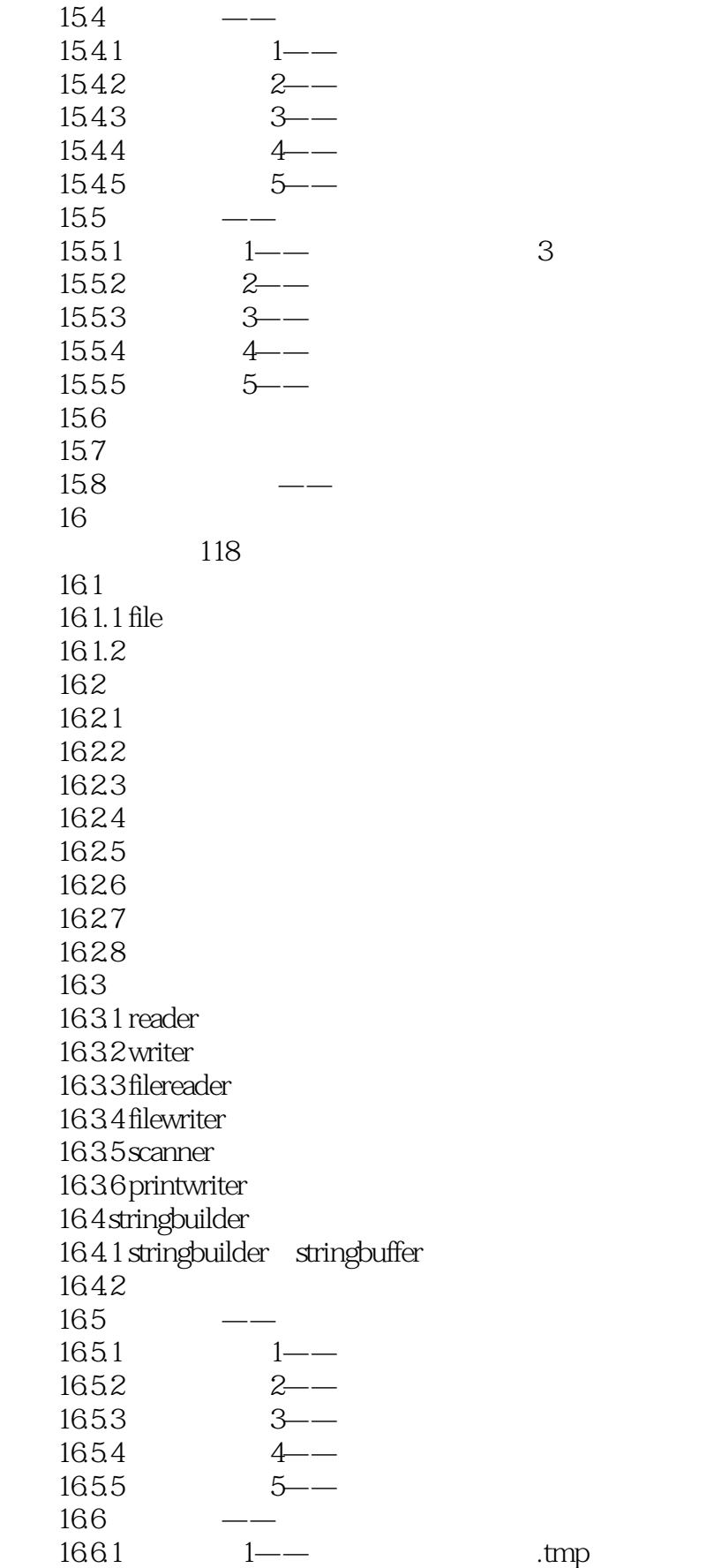

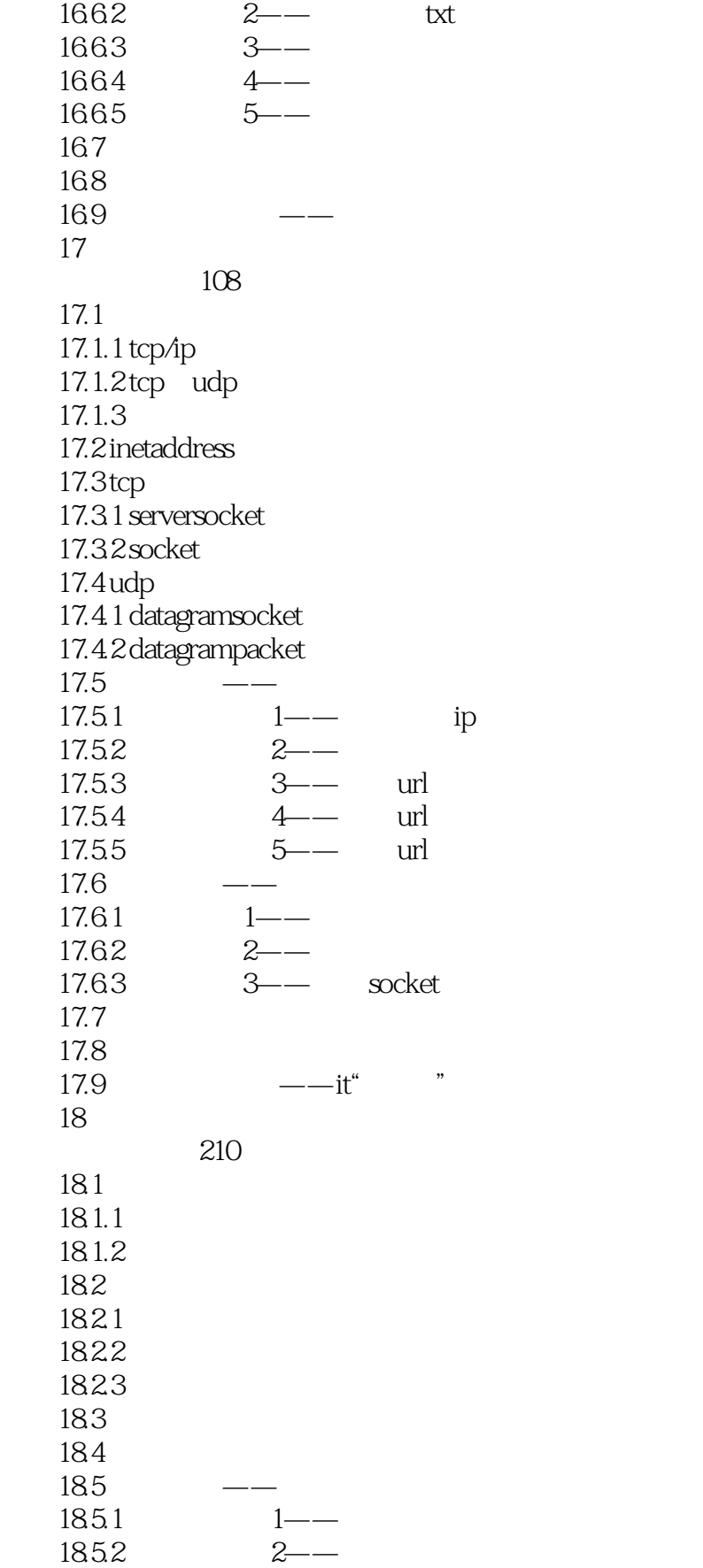

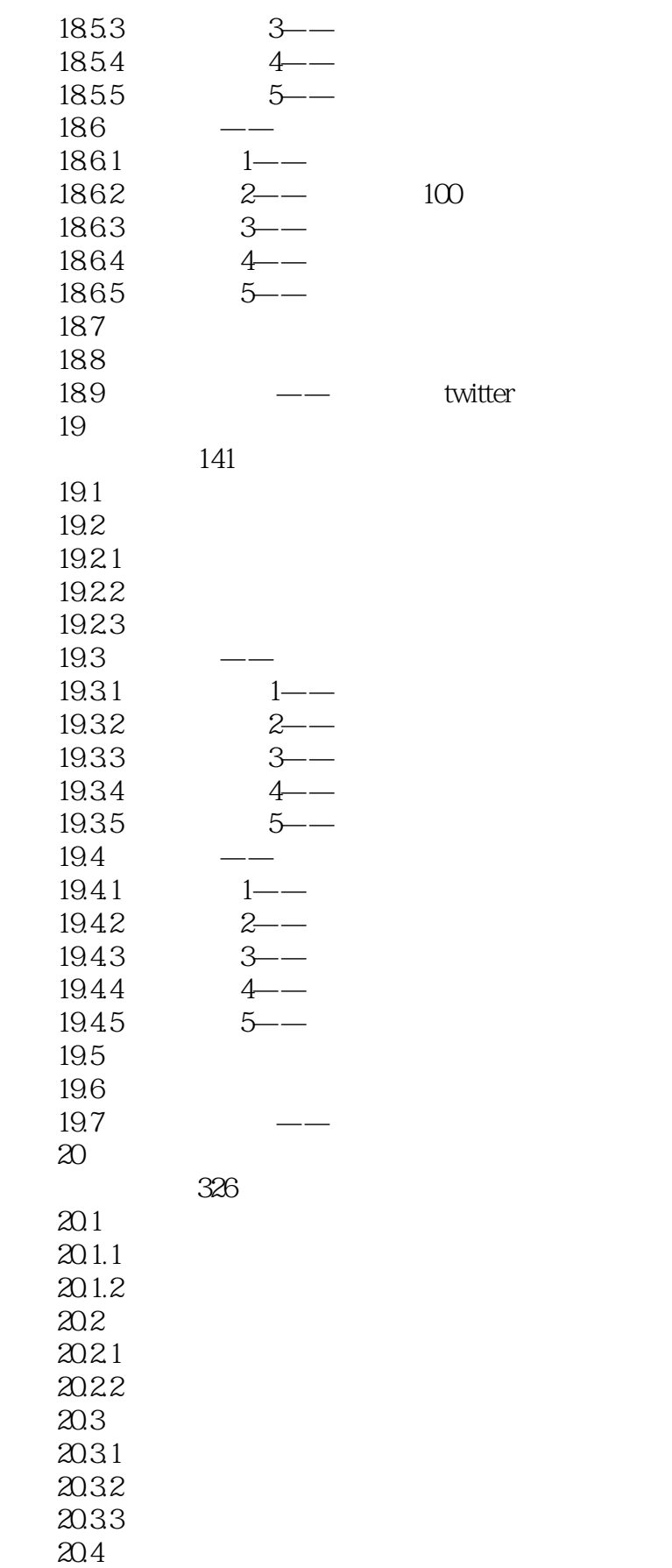

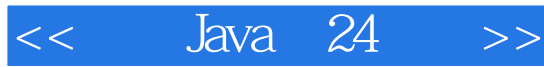

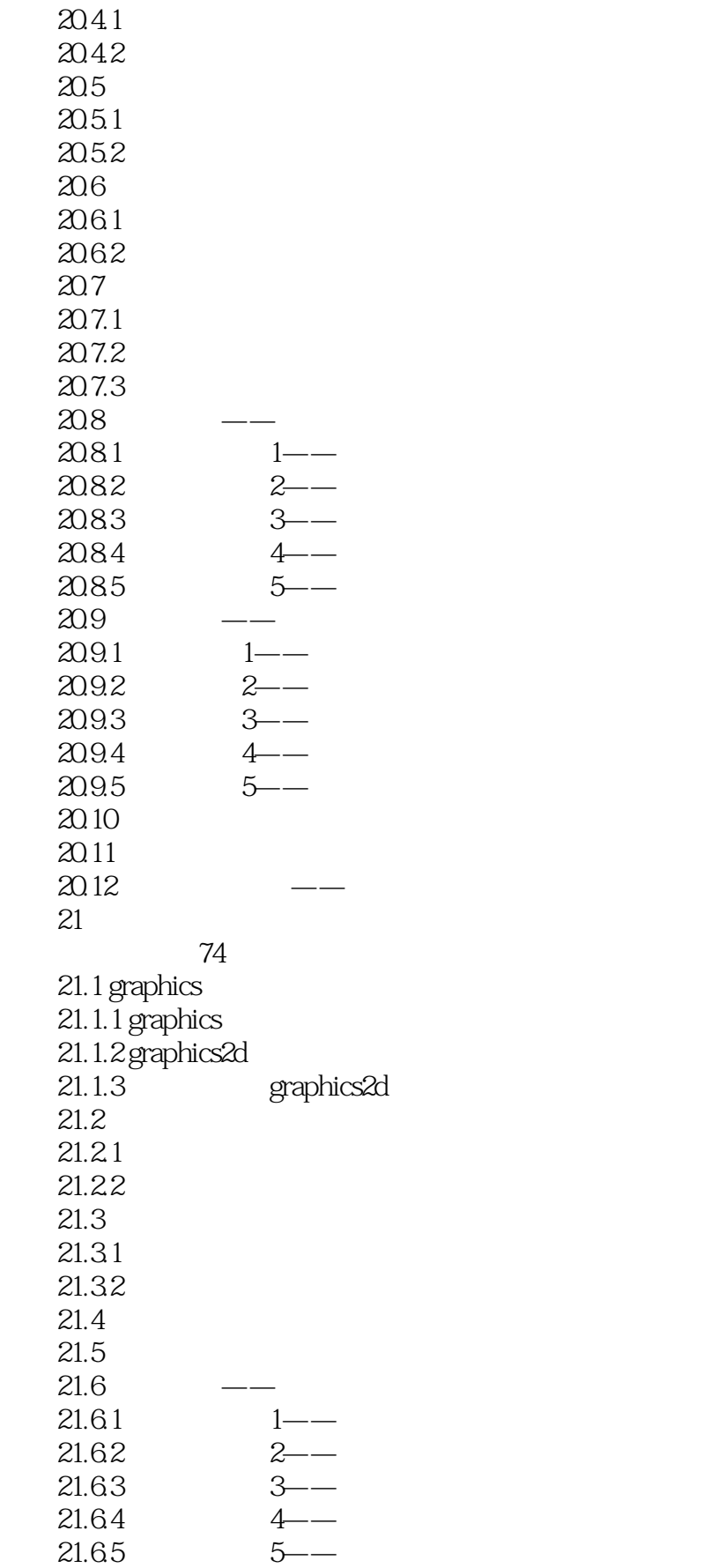

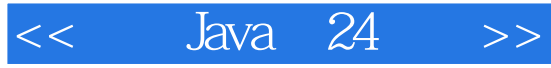

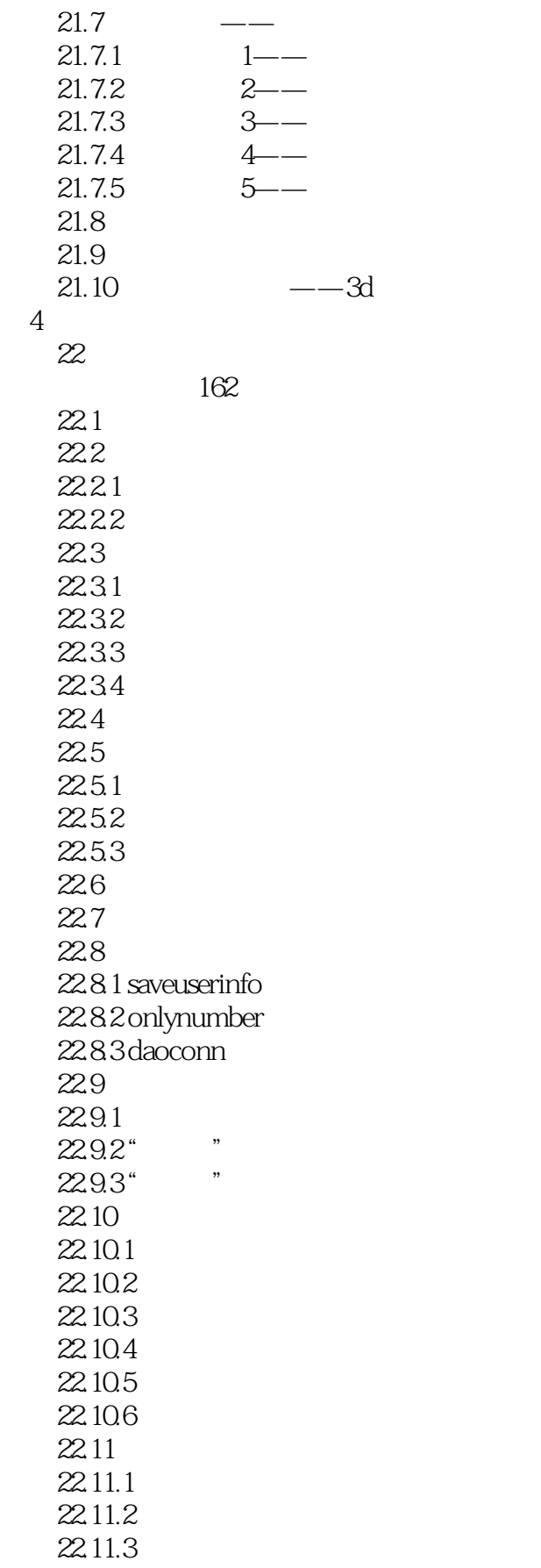

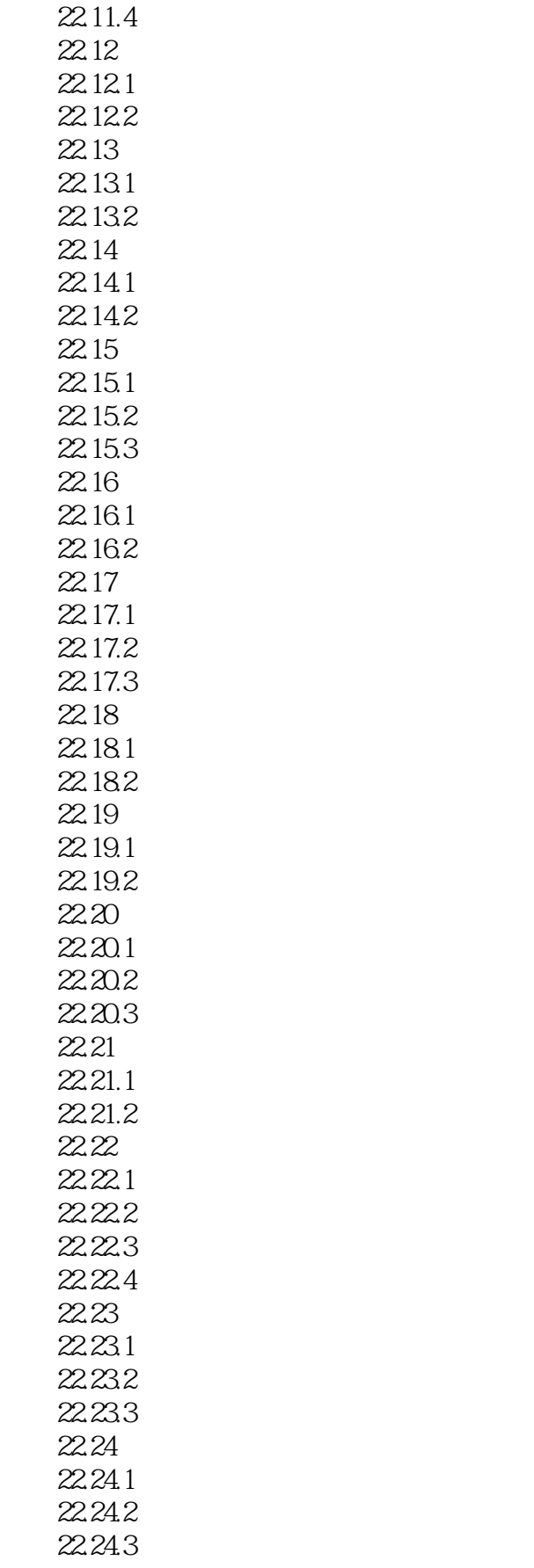

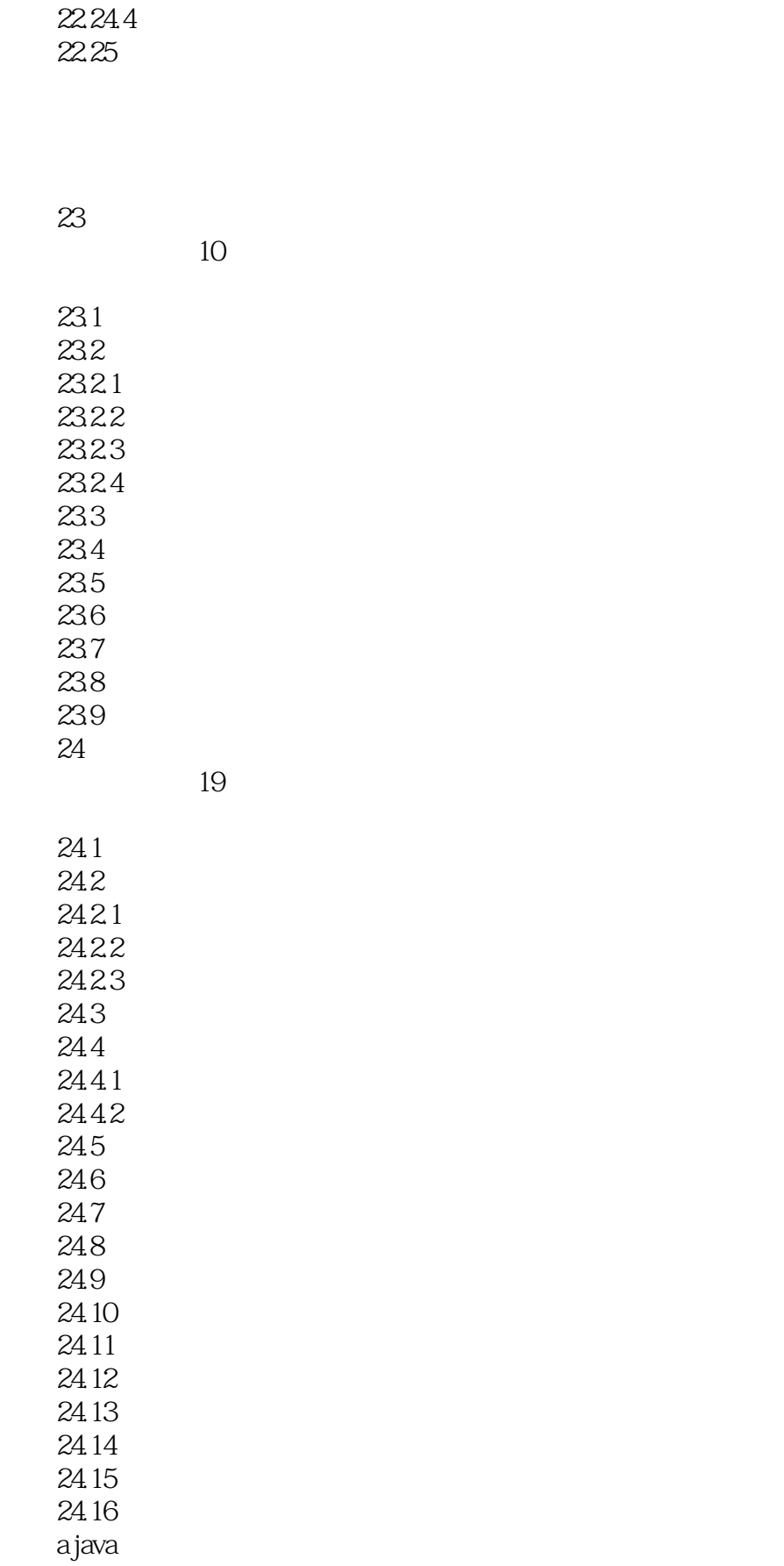

## $<<$  Java  $24$   $>>$

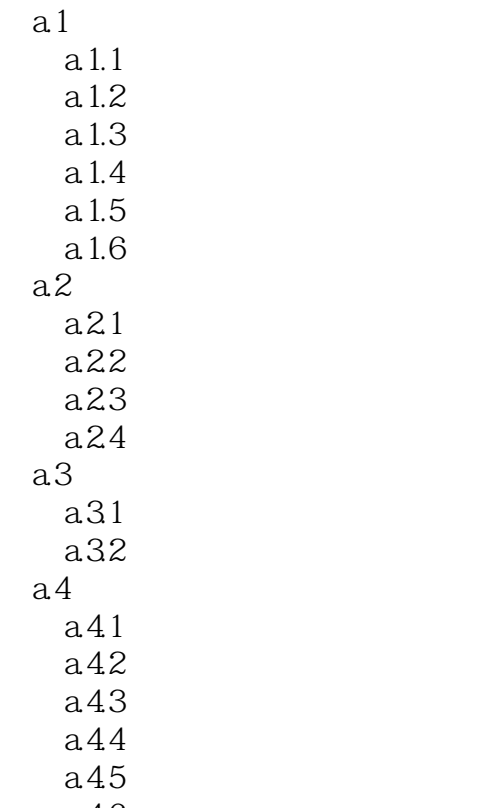

a.46

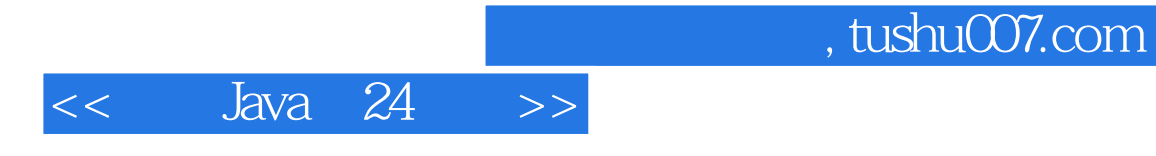

本站所提供下载的PDF图书仅提供预览和简介,请支持正版图书。

更多资源请访问:http://www.tushu007.com